# Das extpfeil-Pa
kage Weitere erweiterbare Pfeile∗

Paul Ebermann†

27. Juli <sup>2006</sup>

### Zusammenfassung

Dieses Paket definiert eine Reihe erweiterbare Pfeile, sowie ein Kommando, um selbst weitere zu definieren.

## **Inhaltsverzeichnis**

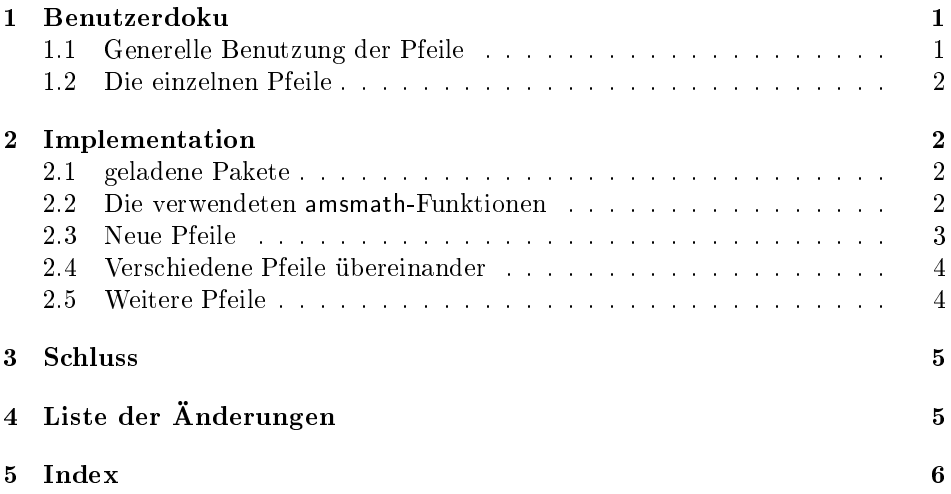

### $\mathbf{1}$ Benutzerdoku

Dieses Paket definiert einige erweiterbare Pfeile, sowie ein Kommando, um selbst weitere zu definieren (siehe Abschnitt 2.3).

### 1.1Generelle Benutzung der Pfeile

Die Pfeile funktionieren wie die Pfeile \xleftarrow und \xrightarrow aus  $A_{\mathcal{M}}S$ -Math sowie diverse weitere Pfeile aus mathtools bzw. extarrows (letzteres Paket habe ich erst später entdeckt – es hat auch keine Dokumentation). Die generelle Syntax ist

 $\langle pfeilname \rangle$  [ $\langle subscript \rangle$ ]  $\{ \langle superscript \rangle \}$ 

<sup>∗</sup>Diese Dokumentation gehört zu extpfeil v0.3, vom 2006/07/27. <sup>†</sup> Paul-Ebermann@gmx.de

 $\langle pfeilname \rangle$  ist das entsprechend definierte Kommando (siehe Abschnitt 1.2) (subscript) eine Formel, die (falls vorhanden) unter den Pfeil gesetzt wird,  $\langle superscript\rangle$  eine, die über den Pfeil gesetzt wird. Der Pfeil selbst nimmt dann eine ausrei
hend hohe Länge an, um an beiden Seiten etwas über die Formel hinauszuragen.

#### 1.2Die einzelnen Pfeile

\xtwoheadrightarrow \xtwoheadleftarrow \xmapsto\xlongequal \xtofrom

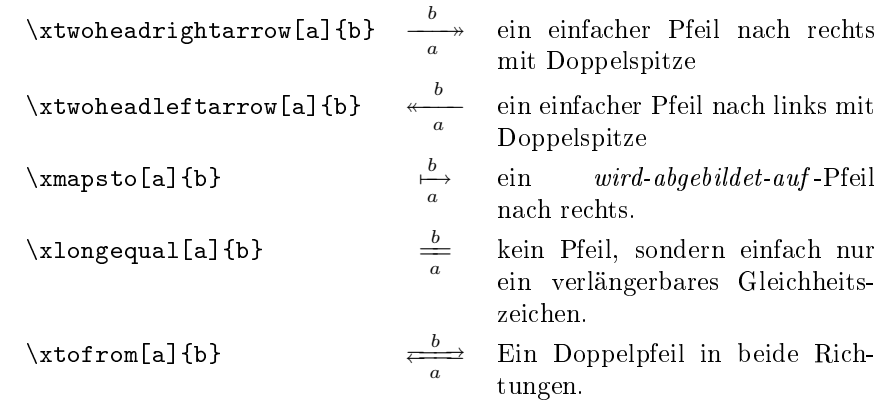

### 2Implementation

1% <\* package>

### 2.1geladene Pakete

Zunächst laden wir das amsmath-Package, in welchem die verwendeten Makros definiert sind, sowie amssymb, in dem sich einige verwendete Symbole aufhalten.

```
2 \RequirePackage{amsmath}
```

```
3 \RequirePa
kage{amssymb}
```
mathtools definiert \mathrlap und \mathllap, welche in einigen meiner Befehle verwendet werden.

4 \RequirePackage{mathtools}

stmaryrd enthält viele Symbole, von denen wir nur  $\leftarrow$  und  $\rightarrow$  brauchen.

5 \RequirePackage [only, shortleftarrow, shortrightarrow] {stmaryrd}

### 2.2Die verwendeten amsmath-Funktionen

Leider ist die Dokumentation der  $\mathcal{A} \mathcal{M}$ S-Math-Funktionen $^1$  etwas dürftig – ich musste mir selbst zusammenreimen, was wie funktionieren könnte. Deswegen sind im folgenden die Ergebnisse meiner Fors
hungen niedergelegt.

 $\sim$   $\sim$   $\sim$   $\sim$   $\sim$   $\sim$ \Relbar

Ich verwende für meine Pfeile \relbar - das ist einfach nur ein Minus-Zeichen (−) (der Leerraum oben und unten etwas verkleinert, damit Super- und Subskripte nicht so weit weg sind), als verlängerbares Element. Genauso gibt es auch \Relbar

\arrowfill@

(=) für Doppelpfeile. \arrowfill@{\\\alinks\}}{\\aling{mitte}}{\\aling{rch}{\techts}}{\\aling{y}}}\$ wird benutzt, um dehnbare Pfeile zu erstellen. Das Makro bekommt 4 Parameter:

<sup>1</sup> in Abs
hnitt 12 von amsmath.dvi, ab Seite 25 in der Version 2.13

 $\langle links \rangle$  ist das linke Ende des Pfeils,  $\langle rechts \rangle$  das rechte Ende.

 $\langle mitte \rangle$  ist das, was verlängerbar gemacht wird - also am besten \relbar oder \Relbar.

 $\langle gr\tilde{\beta}\epsilon \rangle$  wird dem Makro von \ext@arrow (bzw. anderen Makros, die mit  $\alpha$  is a contracted problem in the problem verwenden, data is  $\alpha$  in the must manual muss matrix  $\alpha$  . Since Erstellen von Pfeilen also ni
ht kümmern es ist ein Kommando, um die Mathe-Schriftgröße einzustellen, (bei \ext@arrow ist es \displaystyle).

Ein Beispiel der Anwendung<sup>2</sup> ist

### $\label{thm:main} $$\def\leftarrowfill@{\arrow\rel} \def\arrowrelbar} \def\leftarrowfill@{\rightarrow\rel} \def\leftarrowrelbar} \def\leftarrowrel} \def\leftarrowrel}$

Das linke Ende ist also ein \leftarrow (←), das re
hte Ende (genauso wie die Mitte) ein \relbar (−). Insgesamt führt das (mit einer Übergabe von \textstyle) zu ←−−−−−−−−−−−−−−−−−−−−−−−−− (hier ziemli
h lang, da es ja den Platz füllt).  $\texttt{Qarrow}\{\langle li \ 1 \rangle\}\{\langle re \ 1 \rangle\}\{\langle ne \ 2 \rangle\}\{\langle Pfeil \rangle\}\{\langle other \rangle\}\$ ist nun das Kommando, wel
hes einen (mit \arrowfill erstellten) Pfeil in der ri
h-

tigen Länge mit etwas darüber und darunter ausgibt.  $\langle$ oben) ist eine Formel, die über dem Pfeil ausgegeben wird,  $\langle$ unten) eine Formel, die unter dem Pfeil ausgegeben wird. Beides kann au
h leergelassen werden, dann wird eben ni
hts dort ausgegeben.

 $\langle Pfeil \rangle$  gibt den Pfeil an, der zu verwenden ist - dies sollte aus \arrowfill@ mit den ersten drei Parametern gebildet sein (entweder in  $\{ \}$  – so werden wir es nachher machen - oder als extra-Makro (wie \leftarrowfill@).

 $\langle li \, 1 \rangle$  und  $\langle re \, 1 \rangle$  geben an, wieviel Platz vor und nach  $\langle oben \rangle$  und  $\langle unten \rangle$ gelassen werden soll – mittels \mkern, die Einheit dazu ist mu (Math units). Damit kann man die Position der Formeln über/unter dem Pfeil etwas seitli
h anpassen.

 $\langle li \rangle$  2) und  $\langle re \rangle$  funktionieren ähnlich, werden allerdings nur zum Berechnen der Länge des Pfeiles verwendet. Damit kann man die Länge des Pfeiles no
h etwas über die Breite der Formel hinaus ausdehnen. I
h habe keine Ahnung, ob zwis
hen  $\langle li \rangle$  2) und  $\langle re \rangle$  ein funktioneller Unterschied besteht, oder ob einfach nur die Summe von beidem zählt.

zum Denmeren eines Pielles mit Sub- und Superskript geht man z.B. so vor :

```
\new
ommand{\xleftarrow}[2℄[℄{%
            \mathbf{1} , and \mathbf{1} and \mathbf{1} and \mathbf{1} arrow \mathbf{1} and \mathbf{1} arrow \mathbf{1} and \mathbf{1} and \mathbf{1} and \mathbf{1} and \mathbf{1} and \mathbf{1} and \mathbf{1} and \mathbf{1} and \mathbf{1} and \mathbf{1} and \mathbf{1}
```
Die ersten 4 Parameter werden also hier als einzelne Ziffern übergeben (ohne  $\{\}$ ), dann (\leftarrowfill) ein mit \arrowfill erstellter dehnbarer Pfeil, zum Schluss die beiden Parameter des definierten Makros. Das Ergebnis ist z.B.

$$
\stackrel{oben}{\overbrace{unten}}\cdot
$$

#### 2.3 **Neue Pfeile**

Wir kombinieren jetzt die beiden oben vorgestellten Kommandos, um so einfa
her eigene Pfeile erstellen zu können.

 $\new="name{defehl}{\{phal\}}$  is definiert das Kommando (befehl) als dehnbares Zei
hen (mit ober- und Unters
ript), mit den Platz-Angaben in  $\langle plate \rangle$  (dies sollte 4 Token enthalten) und den Pfeil-Teilen in  $\langle pfeil \rangle$  (das sollte drei Token enthalten).

\newextarrow

\ext@arrow

<sup>2</sup> aus amsmath.dtx

<sup>3</sup> aus amsmath.dtx, Zeilenumbru
h von mir

\newextarrowDas damit definierte Makro ruft also \ext@arrow auf, mit den Parametern  $\langle platz \rangle$ , dem aus \arrowfill@ und  $\langle pfeil \rangle$  zusammengesetzten Pfeil sowie seinen beiden eigenen Parametern (der erste davon ist optional) auf.

```
6 \newcommand*{\newextarrow}[3] \frac{8}{10}7 \newcommand*{#1}[2][]{\ext@arrow #2{\arrowfill@#3}{##1}{##2}}
8 }
```
### 2.4Vers
hiedene Pfeile übereinander

In einigen Schriftsammlungen sind Pfeile wie  $\rightleftarrows$  und  $\rightleftarrows$  ( $\mathcal{A}\mathcal{M}\mathcal{S}\mathsf{symb}$ ) vorhanden. Leider gibt es damit einige Probleme, wenn man daraus erweiterbare Pfeile basteln möchte:

- Der vertikale Abstand passt nicht zu  $=$ , wie  $\Longrightarrow$  zeigt.
- Es gibt keine  $\Leftarrow$ ,  $\Rightarrow$  etc., um daraus einen verlängerbaren Pfeil wie  $\Longleftrightarrow$  zu basteln.

Die folgenden Makros versu
hen dies zu beheben.

```
\twoarrowsleft\{\langle Pfeil1\rangle\}\{\langle Pfeil2\rangle\}
```

```
Setzt zwei Pfeile (oder Stri
he et
.) so zusammen, dass der erste zur oberen
Linie, der zweite zur unteren Linie von = (\lambda + \lambda r) passt. Die beiden Symbole
sind am linken Ende ausgeri
htet.
```

```
9\newcommand*{\twoarrowsleft}[2]{%
10\setminussettoheight{\dimen@}{=}%
11 \advance\dimen@ by 1pt\relax
12 \mathrel{%
13 \mathrlap{\raisebox{0.22\dimen@}[Opt][Opt]{$#1$}}%
14 \mathrlap{\raisebox{-0.22\dimen@}[0pt][0pt]{$#2$}}%
        \h\nhantom{\vbox{\hbox{$#1$}\hbox{$#2$}}}%
1.5
16 }%
17 }%
```
\twoarrowsright Das glei
he für die Re
htsausri
htung.

```
18 \newcommand*{\twoarrowsright}[2]{%
     \setminussettoheight{\dimen@}{=}%
1920 \advance\dimen@ by 1pt\relax
21 \mathrel{%
        \h\n\hphantom{\vbox{\hbox{$\tt 2$}}\hbox{\hbox{$\tt 2$}}\}່າາ
23\mathcal{C}\mathcal{O}.22\dimen@[Opt][Opt]{2.4\mathcal{C}[\mathcal{B}_t]_{\$#2$}25 }%
25
26 }%
```
### 2.5Weitere Pfeile

Ich verwende jetzt \newextarrow, um weitere Pfeile zu erstellen.

\xtwoheadrightarrow Unser Pfeil sollte ziemli
h weit überstehen, deswegen die {40}. <sup>05</sup> s
heint zur Justierung der Formeln ganz gut zu passen.

> <sup>27</sup> \newextarrow{\xtwoheadrightarrow} 105140101  $28$ <sup>28</sup> {05{40}0}

Den Pfeil selbst setzen wir aus  $\rightarrow$  (aus amssymb) sowie den üblichen \relbar zusammen:  ${\r \text{-} \text{twohead} \text{r}}$  $29$ Das geht analog zu \xtwoheadrightarrow (die  $\langle h \rangle$ - und  $\langle re \rangle$ -Parameter sind ver-\xtwoheadleftarrow taus
ht, da der Pfeil ja genau gespiegelt ist). <sup>30</sup> \newextarrow{\xtwoheadleftarrow} <sup>31</sup> {500{40}}  $\overline{3}$ <sup>32</sup> {\twoheadleftarrow\relbar\relbar} Hier noch eine verlängerbare Variante von  $\mapsto$  und  $\mapsto$ . mathtools hat bereits eine \xmapstoImplementation davon, aber diese ist etwas länger und gefällt mir daher besser (das \let sorgt dafür, dass si
h \new
ommand ni
ht bes
hwert). <sup>33</sup> \let\xmapsto\undefined <sup>34</sup> \newextarrow{\xmapsto}{0599}{{\mapsto
har\relbar}\relbar\rightarrow}  $\lambda$ xlongequal Alle drei Teile bestehen aus =, <sup>35</sup> \newextarrow{\xlongequal}{5599}{\Relbar\Relbar\Relbar}  $\setminus \texttt{xtofrom}$  Ein Doppelpfeil:  $\xleftarrow{\cos}$ <sup>36</sup> \newextarrow <sup>37</sup> {\xtofrom}% <sup>38</sup> {55{40}0}% <sup>39</sup> {% <sup>40</sup> {\twoarrowsleft\relbar\shortleftarrow}%  $41$ \Relbar% 42 {\twoarrowsright\shortrightarrow\relbar}%

### $\frac{1}{2}$  $43$

### -- -

### **Schluss** 3

Das war es fürs erste – später kommen bestimmt noch mehr Pfeile hinzu.

```
44 \endinput
45 \langle/package\rangle
```
### Liste der Änderungen  $\overline{4}$

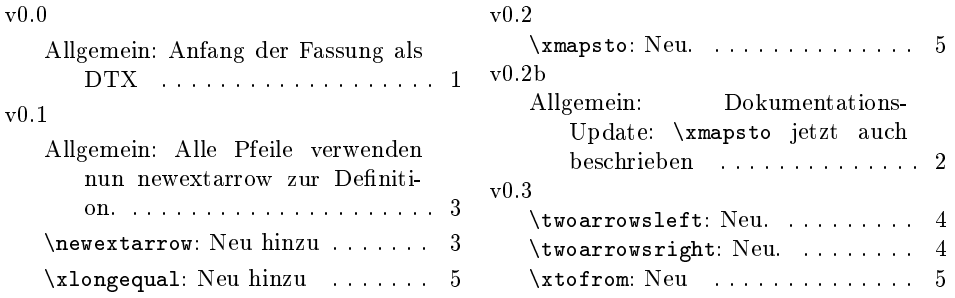

### Index  $\overline{5}$

Schräggedruckte Nummern verweisen auf die Seite, auf der der Eintrag beschrieben ist, unterstrichene Nummern zeigen auf die Zeilennummer der Definition, sonstige Zahlen auf die Zeilennummer einer Verwendung.

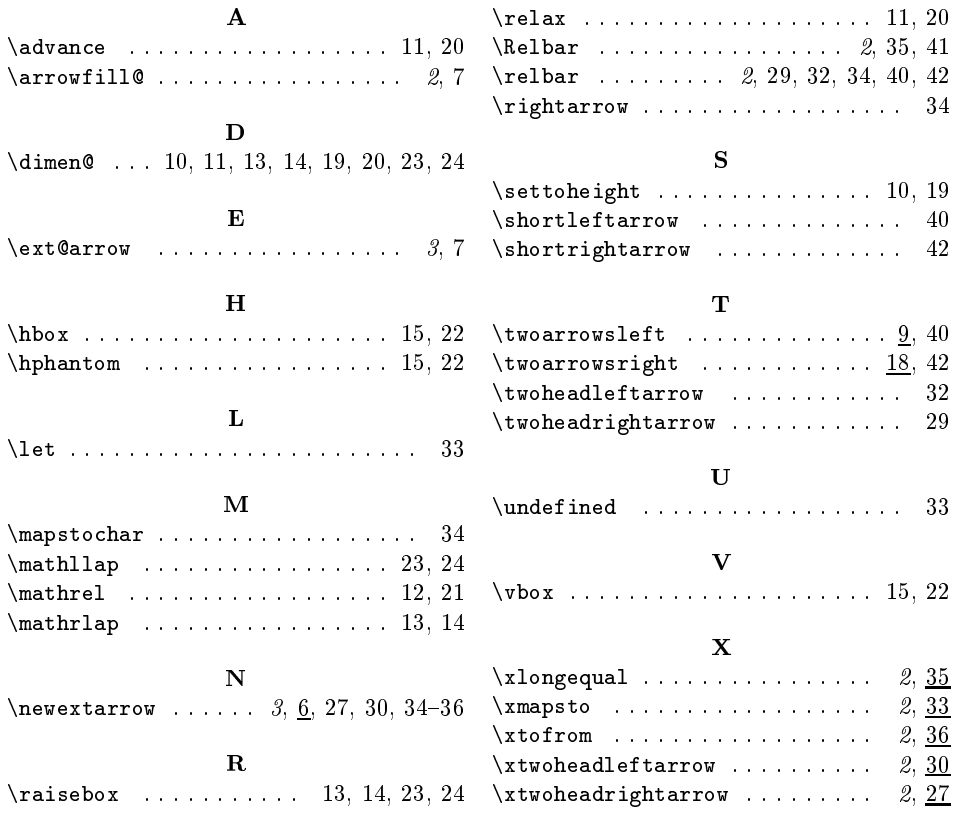